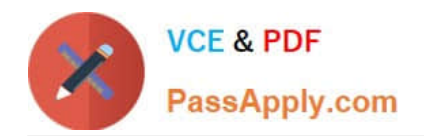

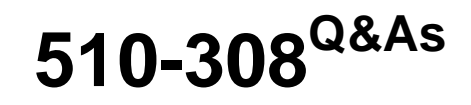

Sysbase powerbuilder professional 9.0

## **Pass Sybase 510-308 Exam with 100% Guarantee**

Free Download Real Questions & Answers **PDF** and **VCE** file from:

**https://www.passapply.com/510-308.html**

100% Passing Guarantee 100% Money Back Assurance

Following Questions and Answers are all new published by Sybase Official Exam Center

**C** Instant Download After Purchase

**83 100% Money Back Guarantee** 

- 365 Days Free Update
- 800,000+ Satisfied Customers

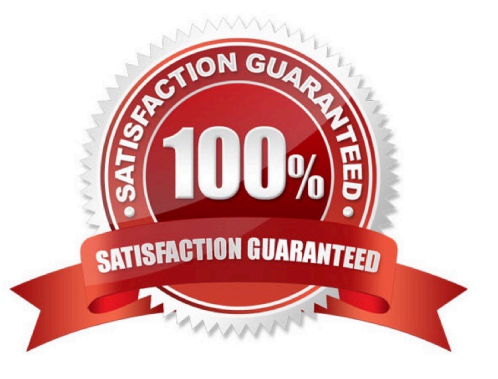

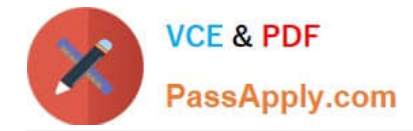

#### **QUESTION 1**

By default PowerBuilder provides one global instance of what types of standard class user objects? (Choose 3)

- A. Message object
- B. Error object
- C. DynamicStagingArea object
- D. Pipeline object
- E. TraceObject object

Correct Answer: ABC

#### **QUESTION 2**

Which are VALID data types of an argument to a function? (Choose 3)

- A. Window
- B. Structure
- C. Pointer
- D. Any valid Java data type
- E. UserObject

Correct Answer: ABE

#### **QUESTION 3**

Which of the following are VALID treeview control functions? (Choose 2)

- A. PrintView
- B. AddPicture
- C. SortAll
- D. Retrieve

Correct Answer: BC

#### **QUESTION 4**

How do you call the event ue foo( ) asynchronously?

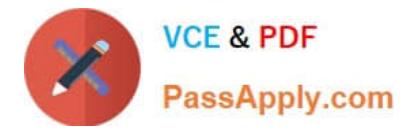

- A. EVENT POST ue\_foo( )
- B. POST ue\_foo( )
- C. POSTEVENT ue\_foo( )
- D. POST STATIC EVENT ue\_foo( )

Correct Answer: AD

#### **QUESTION 5**

To populate an XML element with the value of a DataWindow column, add a child to an export template element.

- A. element
- B. DataWindow control reference
- C. attribute
- D. DataWindow column

Correct Answer: B

#### **QUESTION 6**

Which of the following can be used to search for text across a multi-library PowerBuilder application? (Choose 2)

- A. Object Browser
- B. Library Painter
- C. Workspace Tab of System Tree
- D. Clip Window

Correct Answer: BC

#### **QUESTION 7**

The GetRow() function returns:

- A. the number of the current row.
- B. the total number of rows.
- C. null if no row is current.
- D. 1 if no row is current.

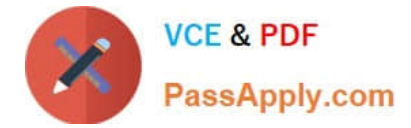

Correct Answer: A

#### **QUESTION 8**

Which of these statements are TRUE concerning Encapsulation? (Choose 2)

- A. Variables are defined as private or protected to restrict access.
- B. Private or protected variables are accessed through method calls.
- C. To ensure complete encapsulation, instance variables should be defined as public.
- D. Private functions can be extended in object descendants.

Correct Answer: AB

#### **QUESTION 9**

If deployed as component to EAServer a PoweBuilder object can include which type of object?

- A. DataStore
- B. DataWindow
- C. ListBox
- D. StaticHyperLink
- Correct Answer: A

#### **QUESTION 10**

Which is NOT a valid control?

- A. MDIClient
- B. OLEControl
- C. StaticHyperLink
- D. Transaction

Correct Answer: D

#### **QUESTION 11**

You need a popup context menu for your TreeView control. In which TreeView event should you put the code to show it?

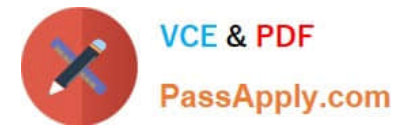

- A. rbuttonup
- B. rbuttondown
- C. rightclicked
- D. clicked
- Correct Answer: C

### **QUESTION 12**

Given the following Custom Class User Object hierarchy n\_base / | \ n\_b1 n\_b2 n\_b3 Which of the following is VALID?

- A. n\_base ln\_1 ln\_1 = CREATE USING n\_b2
- B. n\_b1 ln\_1 ln\_1 = CREATE USING n\_b1
- C. n\_base ln\_1 ln\_1 = CREATE USING "n\_b3"
- D. n\_base ln\_1, ln\_2 ln\_1 = CREATE USING ln\_2
- Correct Answer: C

[510-308 VCE Dumps](https://www.passapply.com/510-308.html) [510-308 Study Guide](https://www.passapply.com/510-308.html) [510-308 Braindumps](https://www.passapply.com/510-308.html)

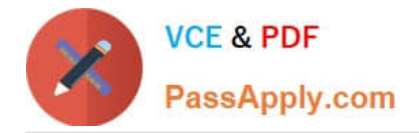

To Read the Whole Q&As, please purchase the Complete Version from Our website.

# **Try our product !**

100% Guaranteed Success 100% Money Back Guarantee 365 Days Free Update Instant Download After Purchase 24x7 Customer Support Average 99.9% Success Rate More than 800,000 Satisfied Customers Worldwide Multi-Platform capabilities - Windows, Mac, Android, iPhone, iPod, iPad, Kindle

We provide exam PDF and VCE of Cisco, Microsoft, IBM, CompTIA, Oracle and other IT Certifications. You can view Vendor list of All Certification Exams offered:

### https://www.passapply.com/allproducts

### **Need Help**

Please provide as much detail as possible so we can best assist you. To update a previously submitted ticket:

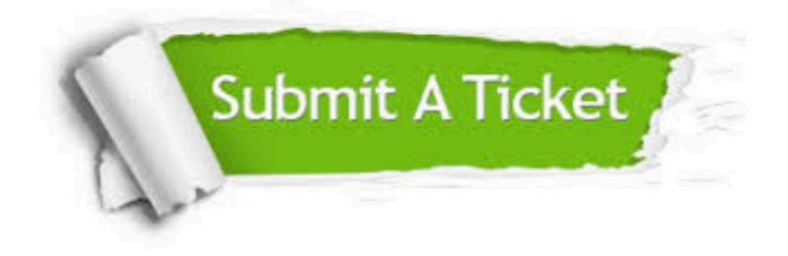

#### **One Year Free Update**

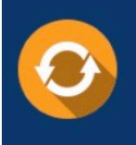

Free update is available within One fear after your purchase. After One Year, you will get 50% discounts for updating. And we are proud to .<br>poast a 24/7 efficient Customer Support system via Email

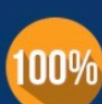

**Money Back Guarantee** To ensure that you are spending on

quality products, we provide 100% money back guarantee for 30 days from the date of purchase

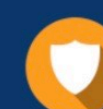

#### **Security & Privacy**

We respect customer privacy. We use McAfee's security service to provide you with utmost security for vour personal information & peace of mind.

Any charges made through this site will appear as Global Simulators Limited. All trademarks are the property of their respective owners. Copyright © passapply, All Rights Reserved.